Preliminary Findings

### HEVC: RATING THE CONTENDERS

Jan Ozer www.streaminglearningcenter.com jozer@mindspring.com/ 276-235-8542 @janozer

### Agenda

- Who are the competitors?
- Performance tests
- Setting the ground rules
- Results
- Conclusions
- Left to do

### Who Was Invited Vho Was Invited<br>
• Intel – distributing through OEMs only<br>• Elemental – declined to participate<br>• Ittiam – declined to participate – no bandwidth<br>• Beamr/Vanguard – declined – bad timing Vho Was Invited<br>
- Intel – distributing through OEMs only<br>
- Elemental – declined to participate<br>
- Ittiam – declined to participate<br>
- Seamr/Vanguard – declined – bad timing<br>
- Vantrix – f.265 – no real effort behind tech

- Companies asked to participate
	-
	-
	-
	-
	-
- Vho Was Invited<br>
Dompanies asked to participate<br>
 Intel distributing through OEMs only<br>
 Elemental declined to participate<br>
 Ittiam declined to participate no bandwidth<br>
 Beamr/Vanguard declined bad timing<br> Vho Was Invited<br>
- Intel – distributing through OEMs only<br>
- Elemental – declined to participate<br>
- Ittiam – declined to participate<br>
- Ittiam – declined to participate<br>
- Beamr/Vanguard – declined – bad timing<br>
- Vantrix **Vho Was Invited**<br>
Companies asked to participate<br>
• Intel – distributing through OEMs only<br>
• Elemental – declined to participate<br>
• Ittiam – declined to participate – no bandwidth<br>
• Beamr/Vanguard – declined – bad timin Fride Companies asked to participate<br>• Intel – distributing through OEMs only<br>• Elemental – declined to participate<br>• Ittiam – declined to participate – no bandwidth<br>• Beamr/Vanguard – declined – bad timing<br>• Vantrix – f.2
	-
	-

### What I tested

- Codecs
	- x264 as baseline
	- Main Concept
	- X265
	- VP9
- Focus
	- VOD
	- Encoding time specific
	- 720p, 1080p, 4K
		- Five profiles each
	- Four video files
		- Netflix Meridian
		- Blender TOS
		- Blender Sintel
		- New test clip

### Basic Encoding Parameters

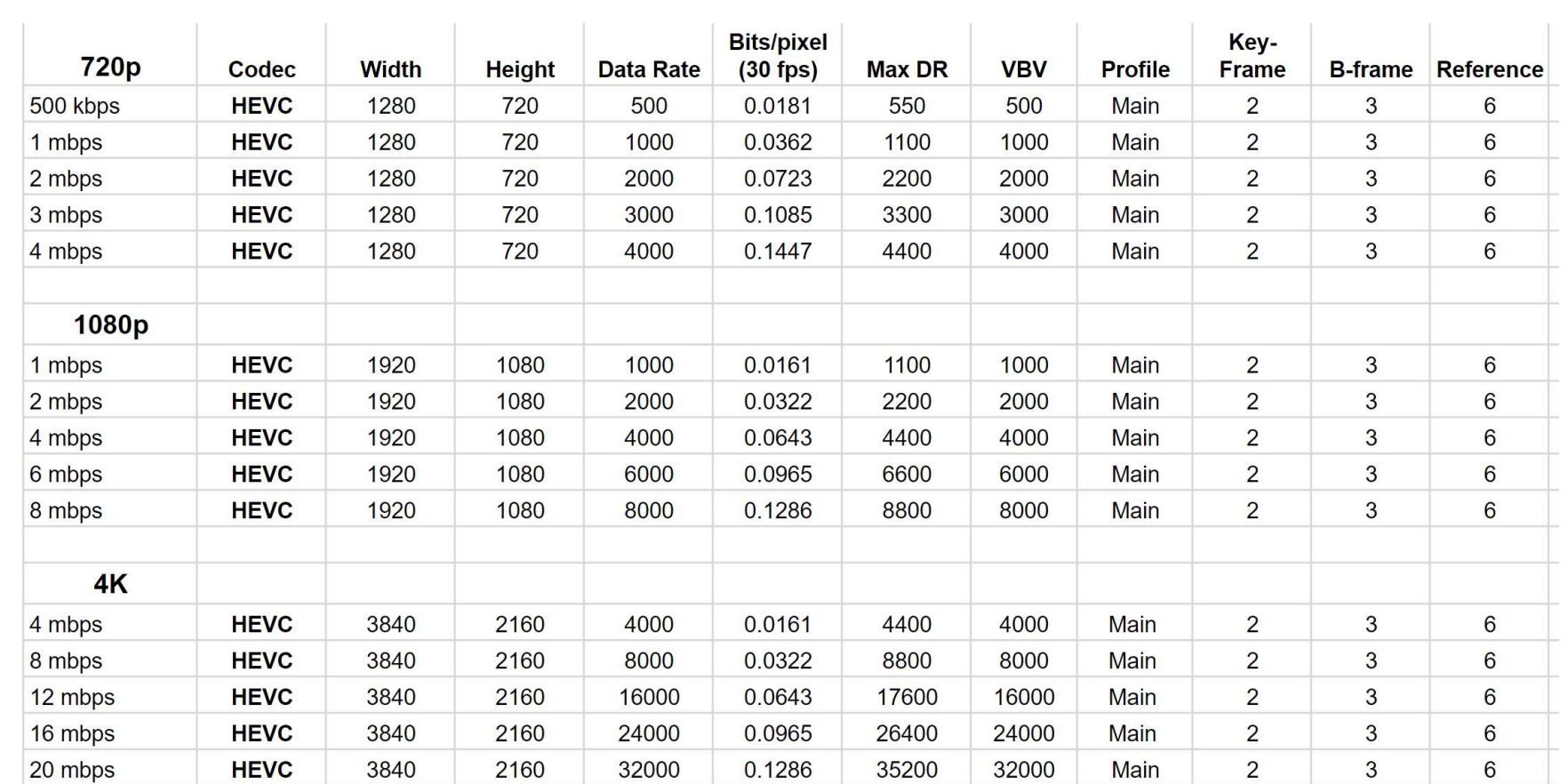

# Data Rate to +/- 5%

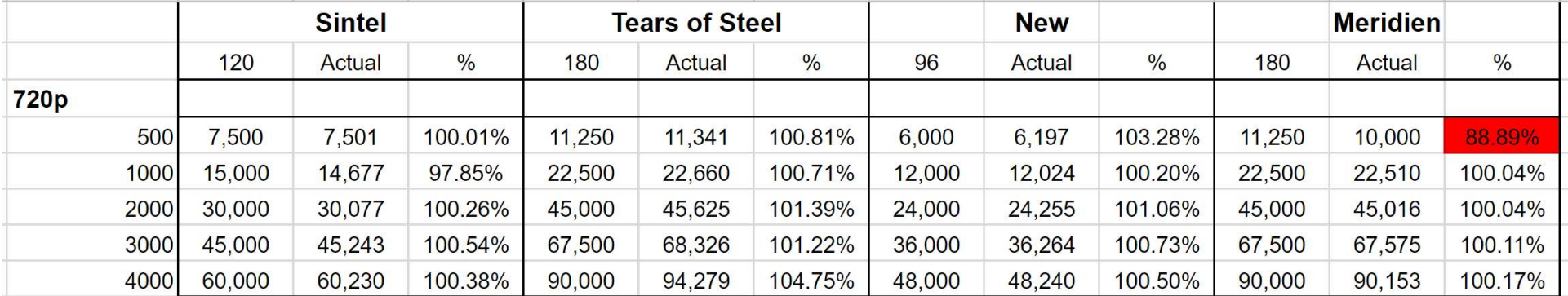

# Encoding Details – x265<br>Encoded in x265

• Encoded in x265

•

• Simple command string created by x265 developers

Encoding Details —  $x265$ <br>
• Encoded in x265<br>
• Simple command string created by x265 developers<br>
•<br>
x265 --input s:New\_720p.YUV --input-res 1280x720 --fps 29.97 --keyint 60 --min-keyint<br>
60 --bframes 3 --ref 6 --bitrate Encoding Details —  $x265$ <br>
• Encoded in  $x265$ <br>
• Simple command string created by  $x265$  developers<br>
•<br>  $x265$  --input s:New\_720p.YUV --input-res 1280x720 --fps 29.97 --keyint 60 --min-keyint<br>  $60$  --bframes 3 --ref 6 --**ENCOCING DETAILS — XZ65**<br>
• Encoded in x265<br>
• Simple command string created by x265 developers<br>
•<br>
x265 --input s:New\_720p.YUV --input-res 1280x720 --fps 29.97 --keyint 60 --min-keyint<br>
60 --bframes 3 --ref 6 --bitrate stats T\_720p\_1M.log • Encoded in x265<br>
• Simple command string created by x265 developers<br>
•<br>
x265 --input s:New\_720p.YUV --input-res 1280x720 --fps 29.97 --keyint 60 --min-keyint<br>
60 --bframes 3 --ref 6 --bitrate 500 --vbv-maxrate 550 --vbv-

-Correction and String Created by x265 developers<br>
Simple command string created by x265 developers<br>
States 3 --ref 6 --bitrate 500 --vbv-maxrate 550 --vbv-bufsize 500 --preset slow --<br>
output h:\New\_720p\_29\_1M.hevc --no-s • Simple command string created by x265 developers<br>
•<br>
2005 --input s:New\_720p.YUV --input-res 1280x720 --fps 29.97 --keyint 60 --min-keyint<br>
60 --bframes 3 --ref 6 --bitrate 500 --vbv-maxrate 550 --vbv-bufsize 500 --pres T\_720p\_1M.log --csv %CSV%

### Encoding Details – MainConcept<br>Encoded with encoder SDK v.1 Encoding Details — MainConcept<br>• Encoded with encoder SDK v.1<br>• Command string and ini files supplied by MainConcept<br>• Used SABET for encoding<br>• Smart Adaptive Bitrate Encoding Technology

- Encoded with encoder SDK v.1
- 
- 
- Used SABET for encoding<br>• Smart Adaptive Bitrate Encoding Technology.
	- Encode source into up to 12 HEVC videos with different resolution and bitrate in one encoding step
	- Primary benefit is encoding time saving with a very slight cost in quality
		- According to MC, my tests did not confirm

# Encoding Details – x264<br>Encoded in same version of FFmpeg

- Encoded in same version of FFmpeg
- Simple command string

**Encoding Details — x264**<br>• Encoded in same version of FFmpeg<br>• Simple command string<br> $f_{\text{impeg -y -i New\_720p.mp4 -c:v libx264 -present veryslow -g 60 -keyint\_min 60 -sc\_threshold 0 -bf 3 -refs 6 -b\_strategy 2 -b:v 4000k -pass 1 -fmp4 NULL & % \n $f_{\text{impeg -i New\_720p.mp4 -c:v libx264 -present very slow -g 60 -keyint\_min 60$$ 

Encoding Details —  $x264$ <br>
• Encoded in same version of FFmpeg<br>
• Simple command string<br>
ffmpeg -y -i New\_720p.mp4 -c:v libx264 -preset veryslow -g 60 -keyint\_min 60 -<br>
sc\_threshold 0 -bf 3 -refs 6 -b\_strategy 2 -b:v 4000 Encoded in same version of FFmpeg<br>
• Simple command string<br>
\* Simple command string<br>
ffmpeg -y -i New\_720p.mp4 -c:v libx264 -preset veryslow -g 60 -keyint\_min 60 -<br>
sc\_threshold 0 -bf 3 -refs 6 -b\_strategy 2 -b:v 4000k -p scate of the same version of FFmpeg<br>
Simple command string<br>
ffmpeg -y -i New\_720p.mp4 -c:v libx264 -preset veryslow -g 60 -keyint\_min 60 -<br>
sc\_threshold 0 -bf 3 -refs 6 -b\_strategy 2 -b:v 4000k -pass 1 -f mp4 NUL && \<br>
ffm pass 2 New\_720p\_1M.mp4 - Command string<br>
Fiffmpeg -y -i New\_720p.mp4 -c:v libx264 -preset veryslow -g 60 -keyint\_min 60 -<br>
sc\_threshold 0 -bf 3 -refs 6 -b\_strategy 2 -b:v 4000k -pass 1 -f mp4 NUL && \<br>
ffmpeg -i New\_720p.mp4 -c:v libx264 -pres \* Simple command string<br>ffmpeg -y -i New\_720p.mp4 -c:v libx264 -preset veryslow -g 60 -keyint\_min 60 -<br>sc\_threshold 0 -bf 3 -refs 6 -b\_strategy 2 -b:v 4000k -pass 1 -f mp4 NUL && \<br>ffmpeg -i New\_720p.mp4 -c:v libx264 -pr

pass 2 New\_720p\_2M.mp4

# Encoding Details – VP9<br>Encoded in same version of FFmpeg

- Encoded in same version of FFmpeg
- Reviewed by Google for my last book, Video Encoding by the Numbers **Encoding Details — VP9**<br>• Encoded in same version of FFmpeg<br>• Reviewed by Google for my last book, Video Encoding by<br>the Numbers<br>ffmpeg -y -i sintel\_720p.mp4 -c:v libypx-vp9 -pass 1 -b:v 8000K -keyint\_min 48 -g 48 -<br>ffmp Encoding Details — VP9<br>• Encoded in same version of FFmpeg<br>• Reviewed by Google for my last book, Video Encoding by<br>the Numbers<br> $f_{\text{mpeg -y -i sintel\_720p.mp4 -c:v libvpx-vp9 -pass 1 -b:v 8000K -keyint.min 48 -g 48 -\nthreads 8 -speed 1 -tile-columns 4 -frame-parallel 1 -f webm NUL 8& \n}\n$ **ENCOODING LOCTAILS — VPY**<br>
• Encoded in same version of FFmpeg<br>
• Reviewed by Google for my last book, Video Encoding by<br>
the Numbers<br>
ffmpeg -y -i sintel\_720p.mp4 -c:v libvpx-vp9 -pass 1 -b:v 8000K -keyint\_min 48 -g 48 Threads 8 -speed 1 -tile-columns 4 -frame-parallel 1 -an -f webm sintel\_720p\_3M.webm<br>
frameg -i sintel\_720p.mp4 -c:v libvpx-vp9 -pass 1 -b:v 8000K -keyint\_min 48 -g 48 -<br>
frameg -i sintel\_720p.mp4 -c:v libvpx-vp9 -pass 1 -• Encoded in same version of FFmpeg<br>
• Reviewed by Google for my last book, Video Encoding by<br>
the Numbers<br>
ffmpeg -y -i sintel\_720p.mp4 -c:v libvpx-vp9 -pass 1 -b:v 8000K -keyint\_min 48 -g 48 -<br>
threads 8 -speed 1 -tile-c Threads 8 -speed 1 -tile-columns 4 -frame-parallel 1 -an -f webm sintel\_720p\_3M.webm<br>threads 8 -speed 1 -tile-columns 4 -frame-parallel 1 -f webm NUL && \<br>threads 8 -speed 1 -tile-columns 4 -frame-parallel 1 -f webm NUL &&

### Choosing the Quality Setting

- Tried to find reasonable setting where MC/x265 performed similarly • Montrieur of the Quality Setting<br>Fried to find reasonable setting where MC/x265<br>performance tests<br>• MainConcept – used SABET – Level 18<br>• X265 – used Capella Systems Cambria Encoder<br>• FFmpeg was serial, not parallel – Me
- Performance tests
	-
	- -
	-
- Xapella Systems Capella Systems Capella Systems Capella Systems Cambria Encoder FFmpeg was serial, not parallel Medium preset VP9 encoded five files in parallel, used that time<br>• X265 used Capella Systems Cambr Fried to find reasonable setting where MC/x265<br>
berformed similarly<br>
Performance tests<br>
• MainConcept – used SABET – Level 18<br>
• X265 – used Capella Systems Cambria Encoder<br>
• FFmpeg was serial, not parallel – Medium prese other tested technologies

# MainConcept – Times and Quality

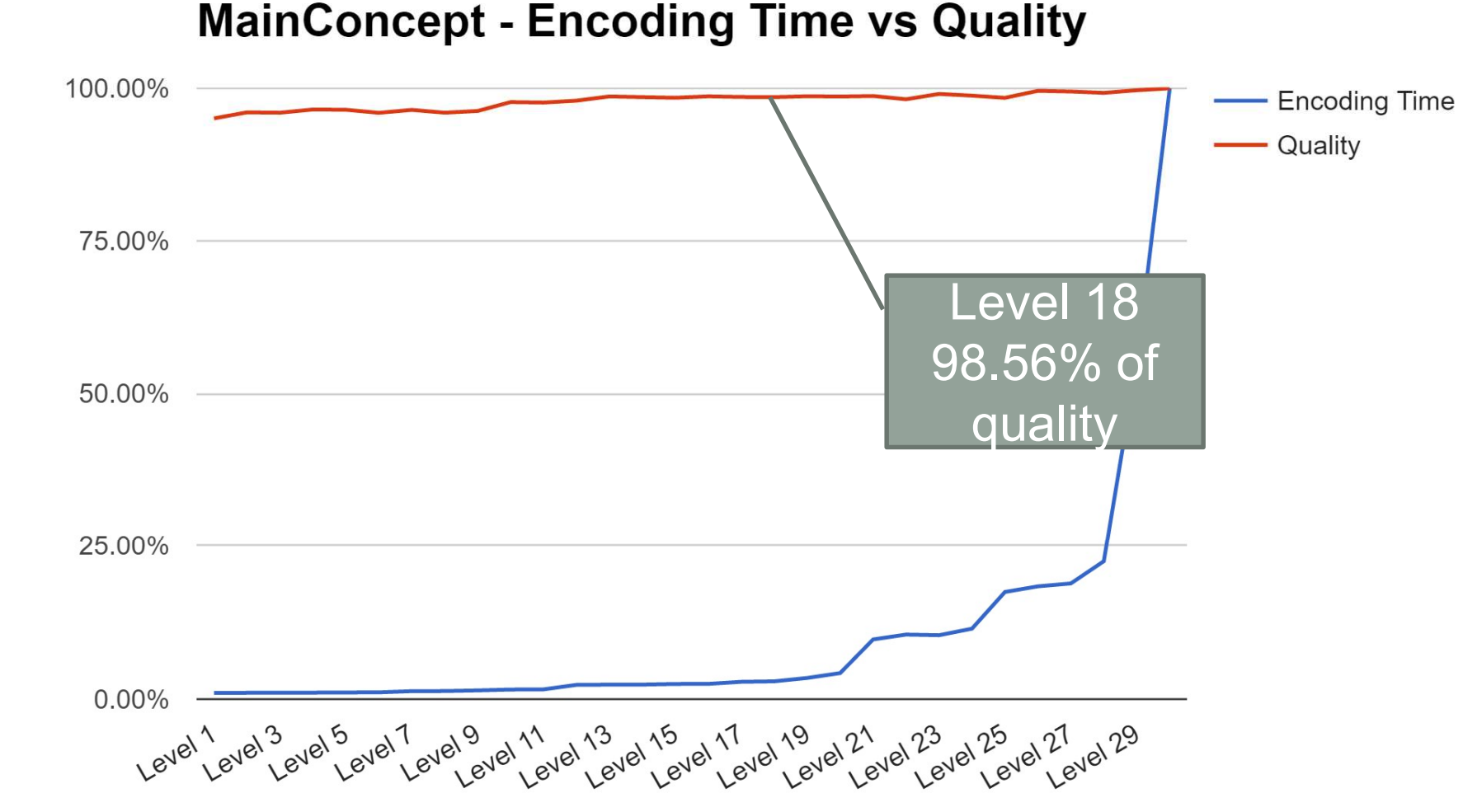

Level

# x265 – Times and Quality

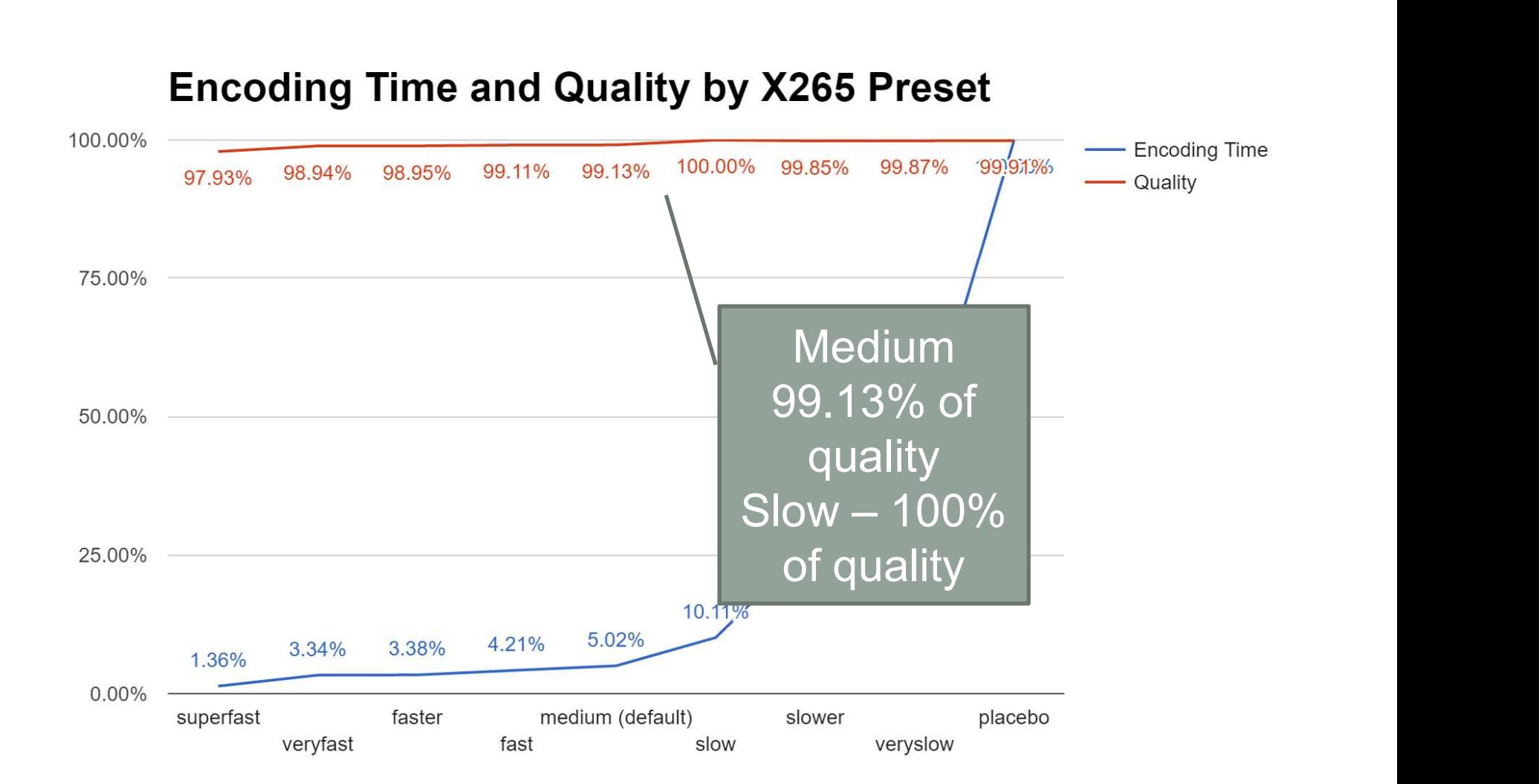

Percentage of Quality and Encoding Time

### X265 Drama

- Original encodes without PSNR tuning
- Sunday morning (after having encoding scripts for 12 days) For 265 Drama<br>Triginal encodes without PSNR tuning<br>Sunday morning (after having encoding scripts for 12 days) For<br>your results to be valid you need to use --tune psnr for PSNR<br>comparisons, and --tune ssim for SSIM or SSIM plus **COMPARE --**<br>Comparison Syliginal encodes without PSNR tuning<br>For sunday morning (after having encoding scripts for 12 days) For<br>your results to be valid you need to use --tune psnr for PSNR<br>comparisons, and --tune ssim fo
	- PSNR and SSIM scores, but we also know they improve subjective visual quality.
- They're on by default because people care about subjective visual Figinal encodes without PSNR tuning<br>Sunday morning (after having encoding scripts for 12 days) For<br>your results to be valid you need to use --tune psnr for PSNR<br>comparisons, and --tune ssim for SSIM or SSIM plus comparison if you're going to compare PSNR or SSIM... that would be totally invalid.

### Decision

- X265 will reencode with PSNR tuning
- We will measure with MSU VQMT
- Problem: used Slow, not Medium
- Resolution: Adjusted numbers downward to 99.1% of quality
	- Not perfect, but best I could do
		- X265 results are with PSNR tuning enabled (+ 2-3% quality)
		- Adjusted by .991

# VP9 – Times and Quality<br>
VP9 – Encoding Time and Quality by Preset

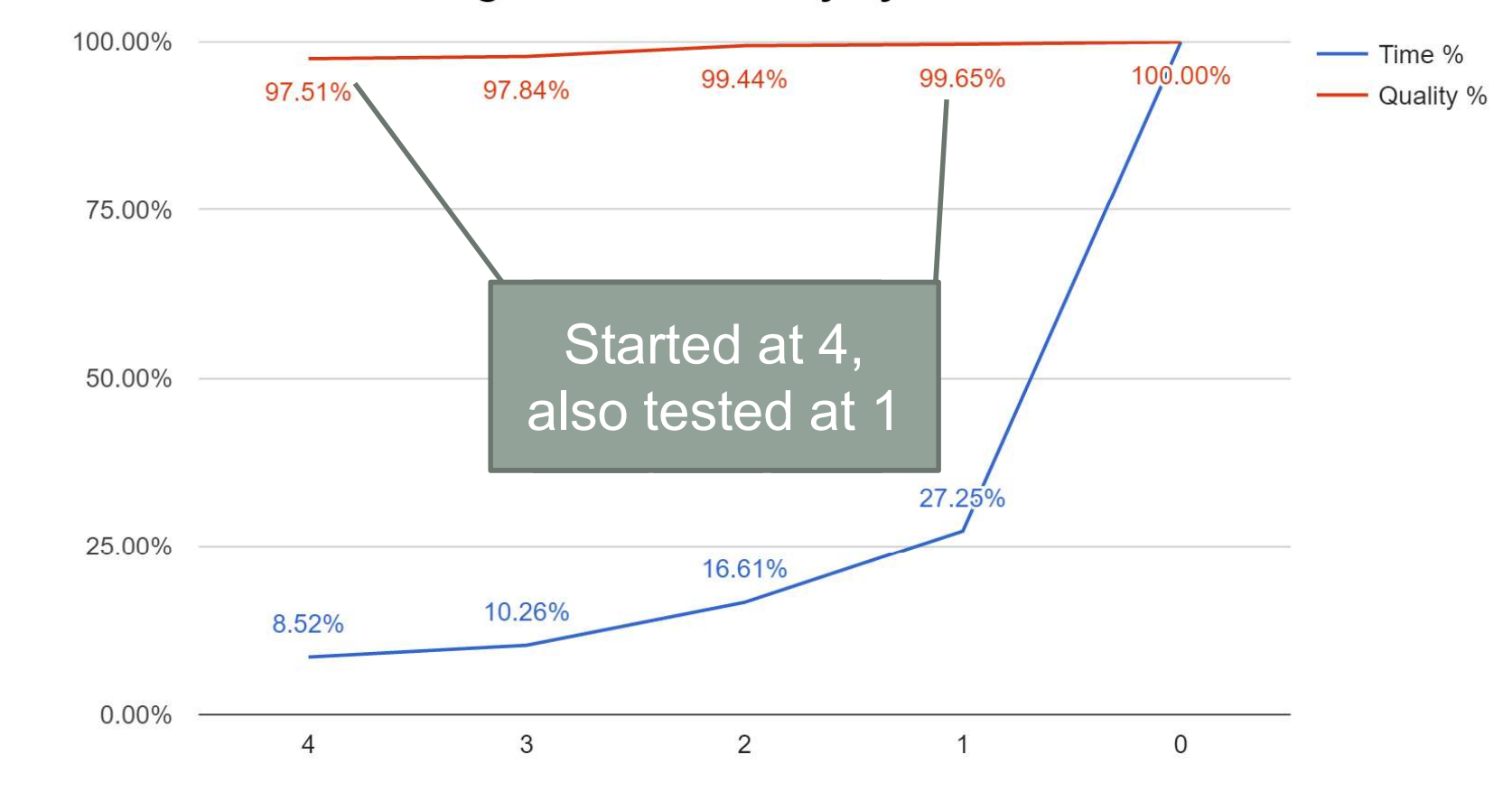

Preset

### Measured Quality with VQMT

### • PSNR

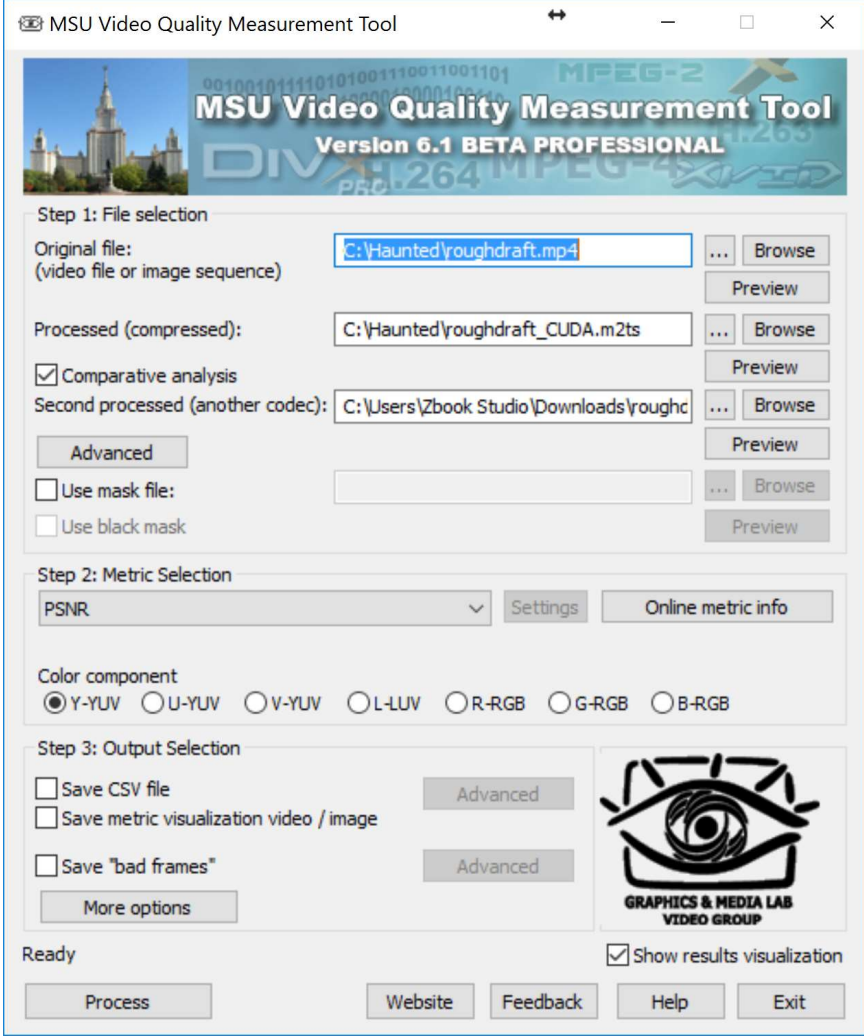

# Meridian  $-720p$ <br> $x^{264, VP9, X265 \text{ and Main Concept}}$

43.372

41.020

43.467

41.057

4 mbps

**Average** 

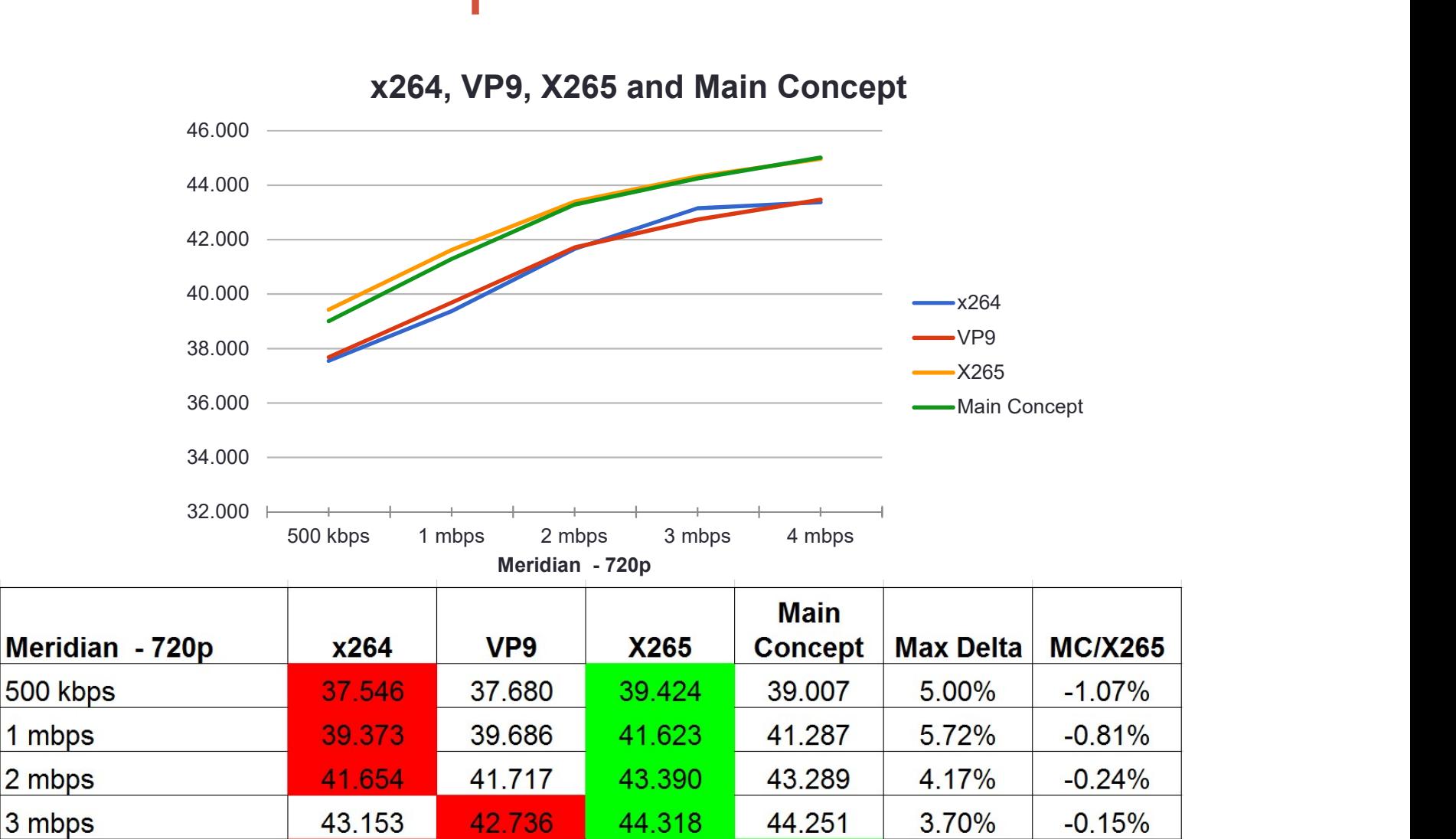

44.962

42.743

45.011

42.569

3.78%

4.20%

 $0.11%$ 

 $-0.41%$ 

# Sintel — 720p<br>x264. VP9. X265 and Main Concept

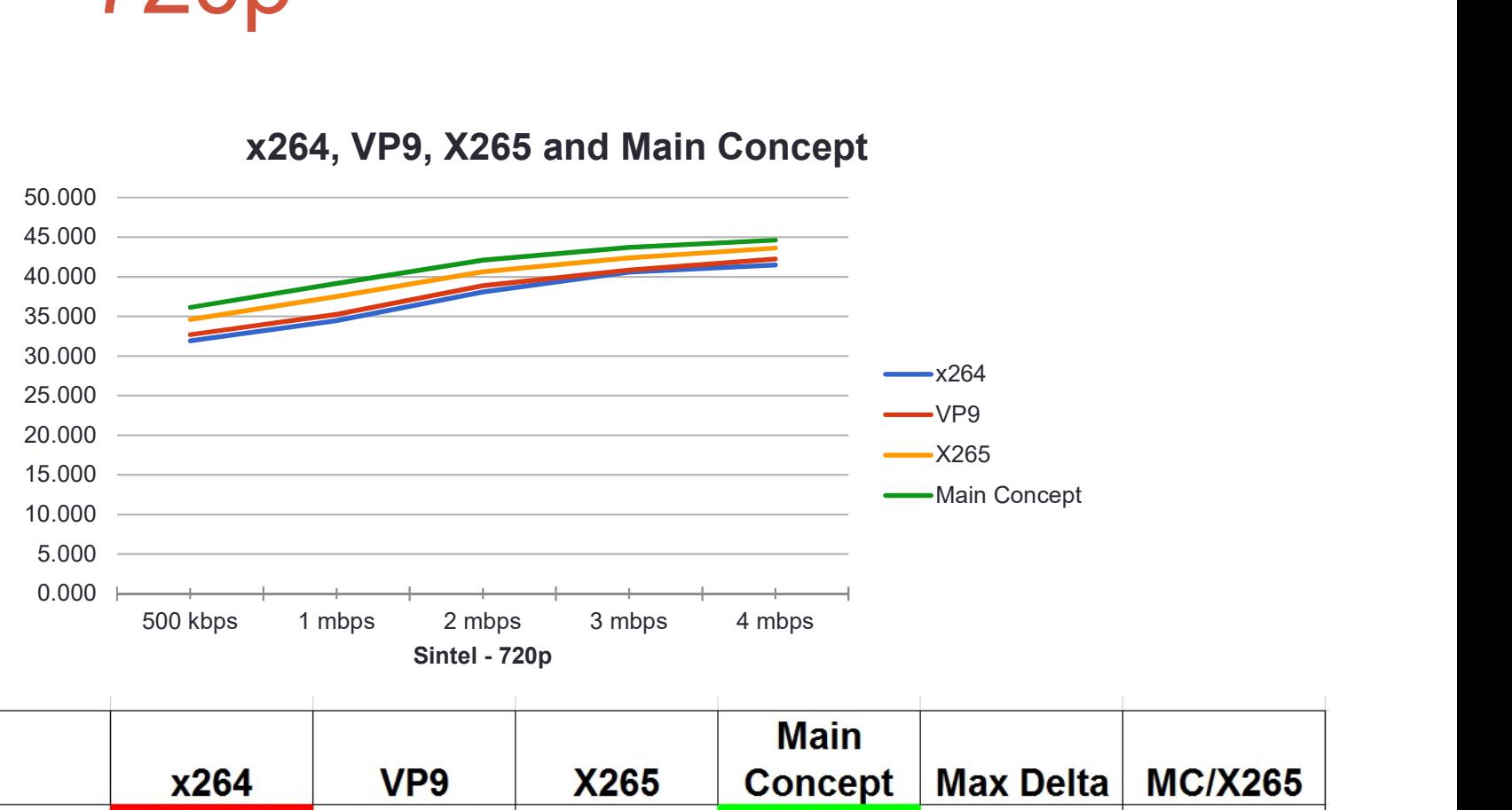

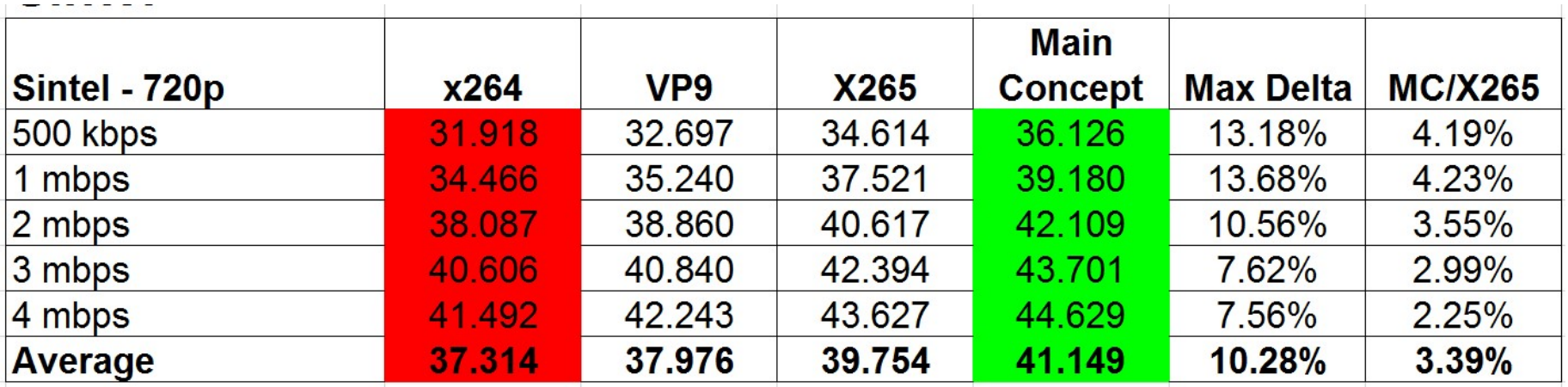

# Tears of Steel  $-720p$ <br> $x$ 264, VP9, X265 and Main Concept

38.372

**Average** 

40.240

x264, VP9, X265 and Main Concept

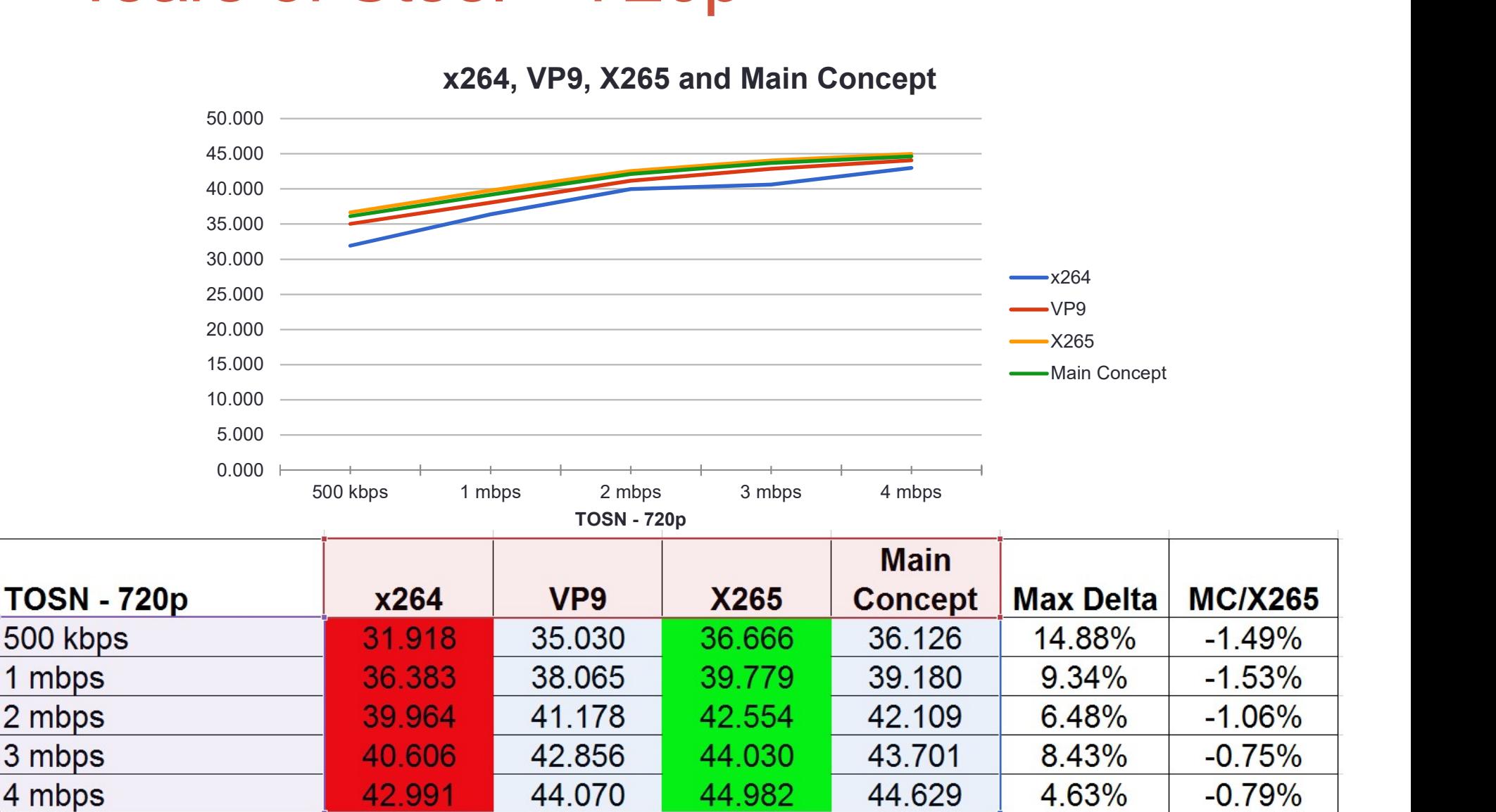

41.602

41.149

8.42%

 $-1.10%$ 

# Overall — 720p<br>x264, VP9, X265 and Main Concept

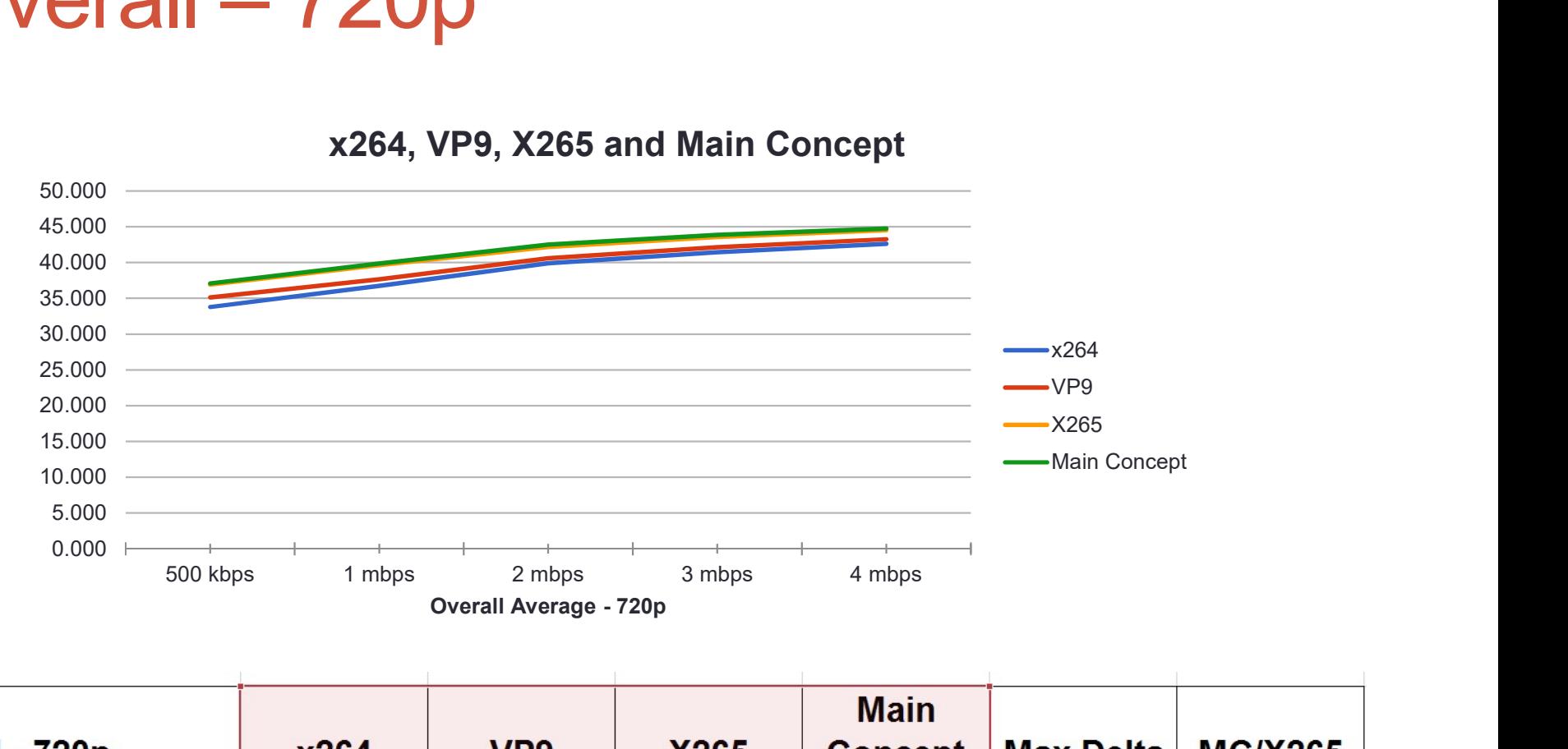

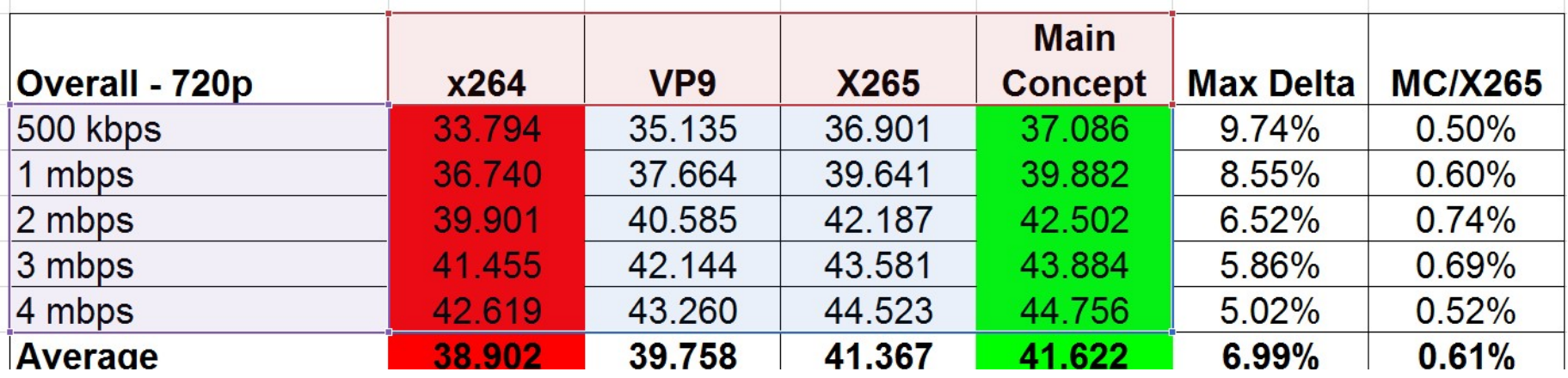

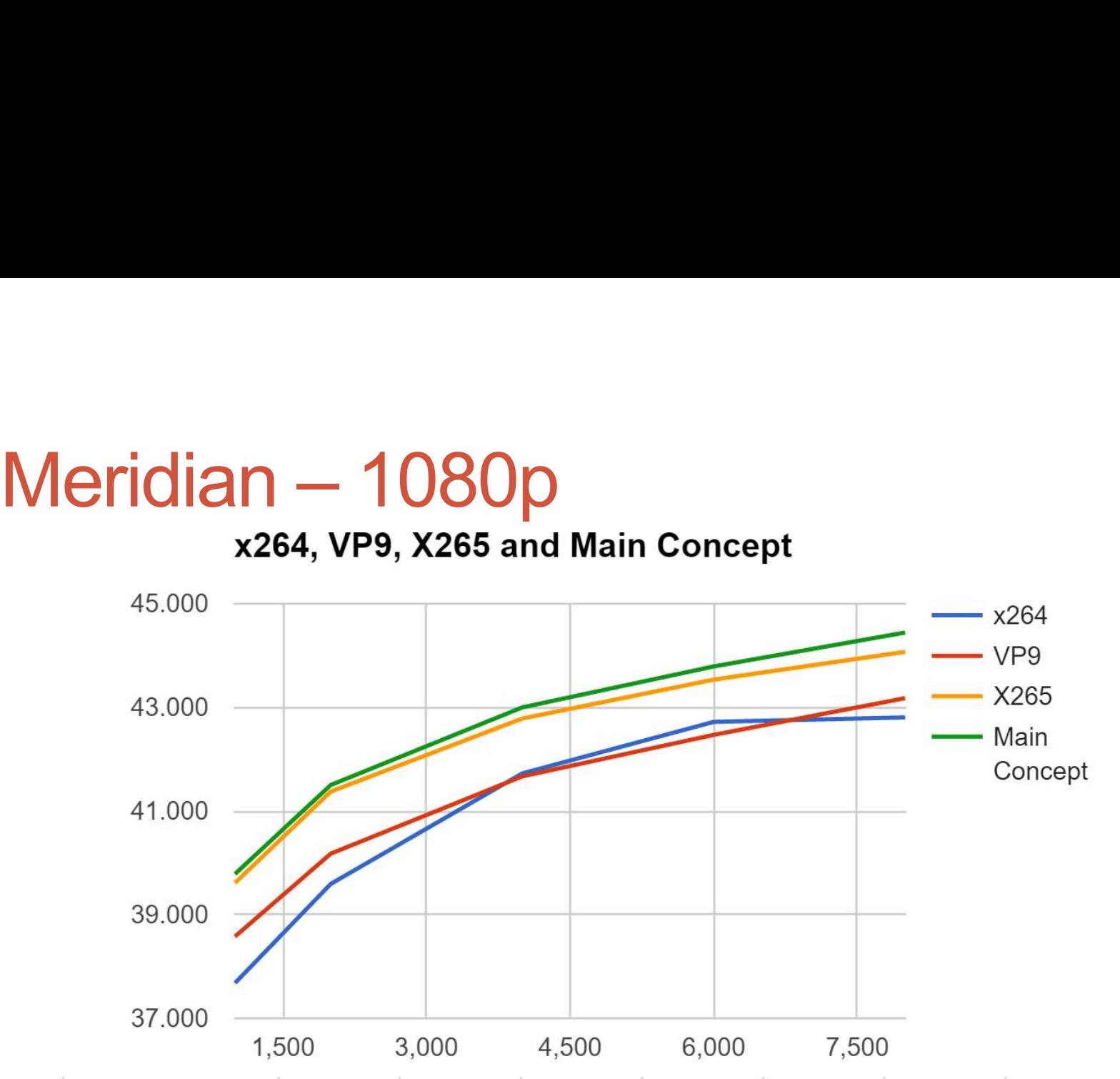

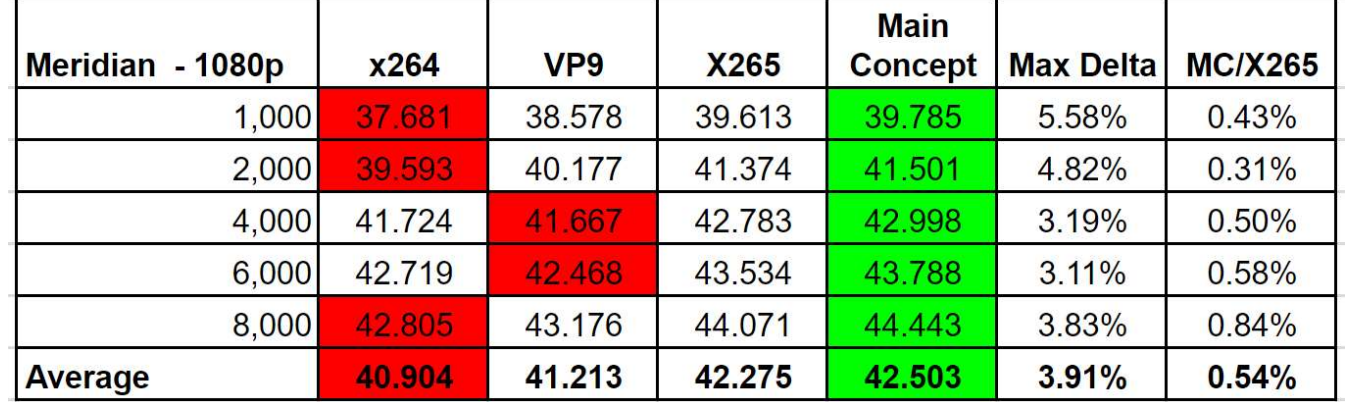

# Sintel — 1080p<br>x264, VP9, X265 and Main Concept

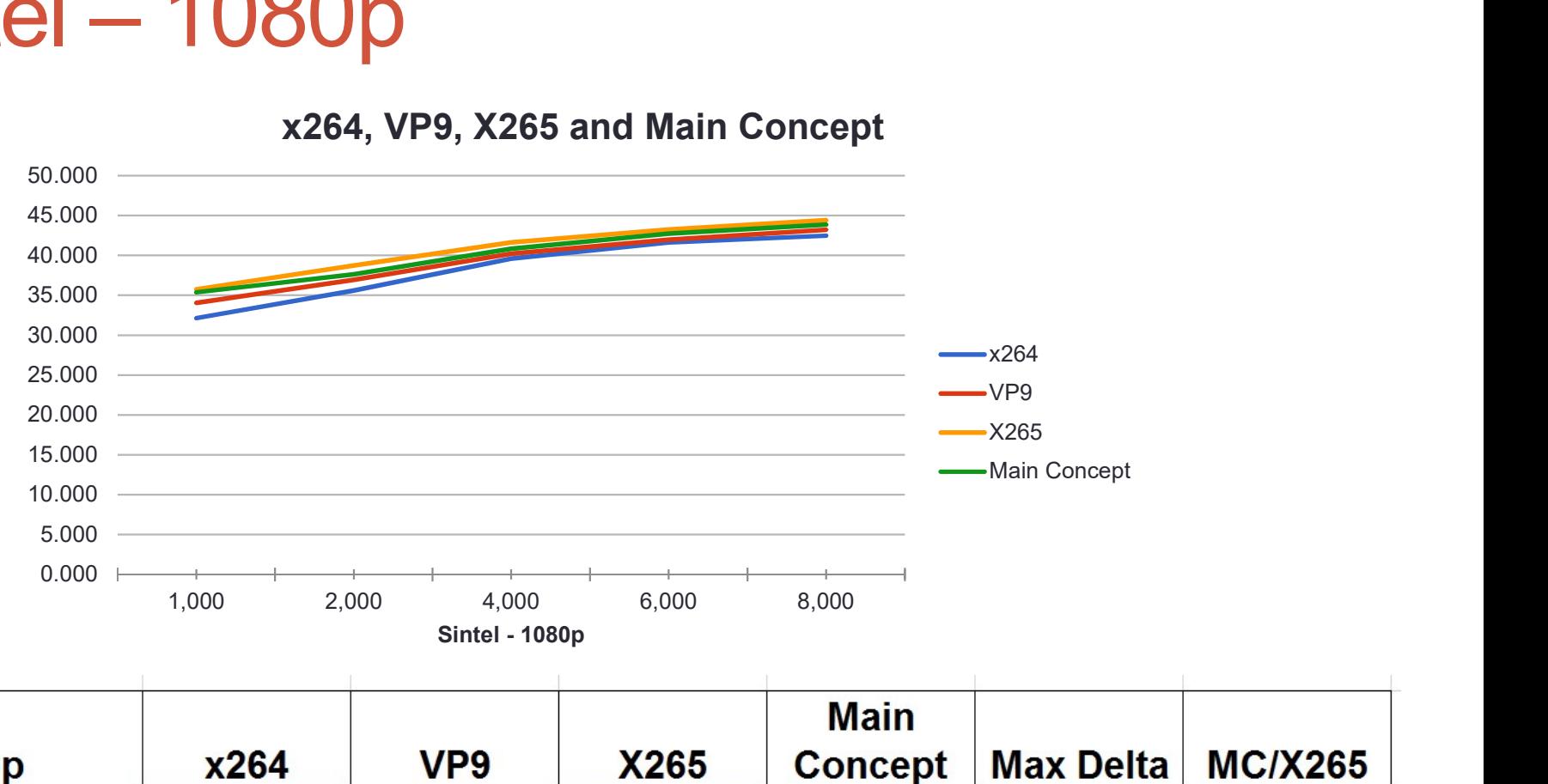

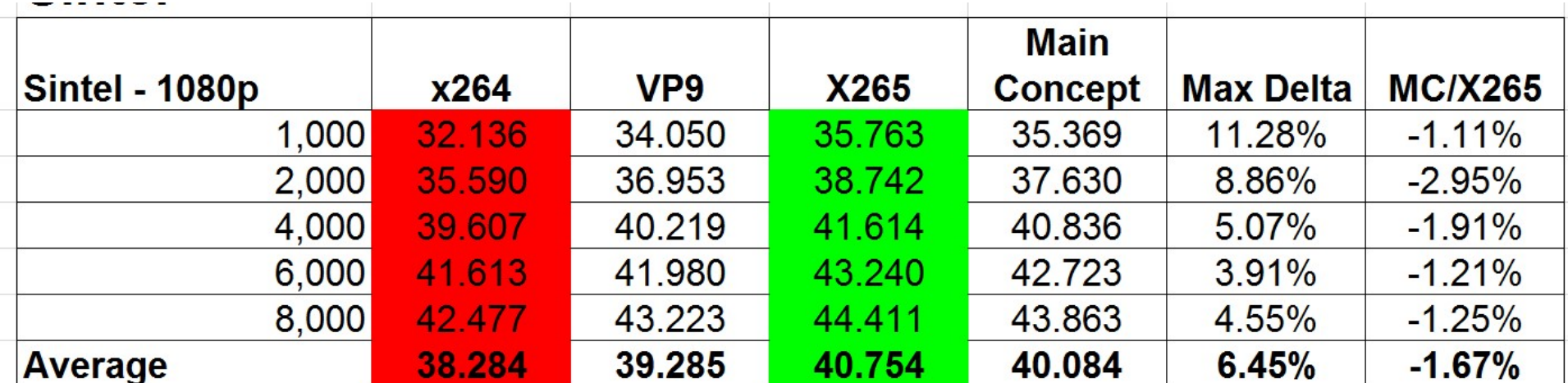

# Tears of Steel  $-$  1080p<br> $\frac{x^{264, VP9, X265 \text{ and Main Concept}}}{x^{264, VP9, X265 \text{ and Main Concept}}}$

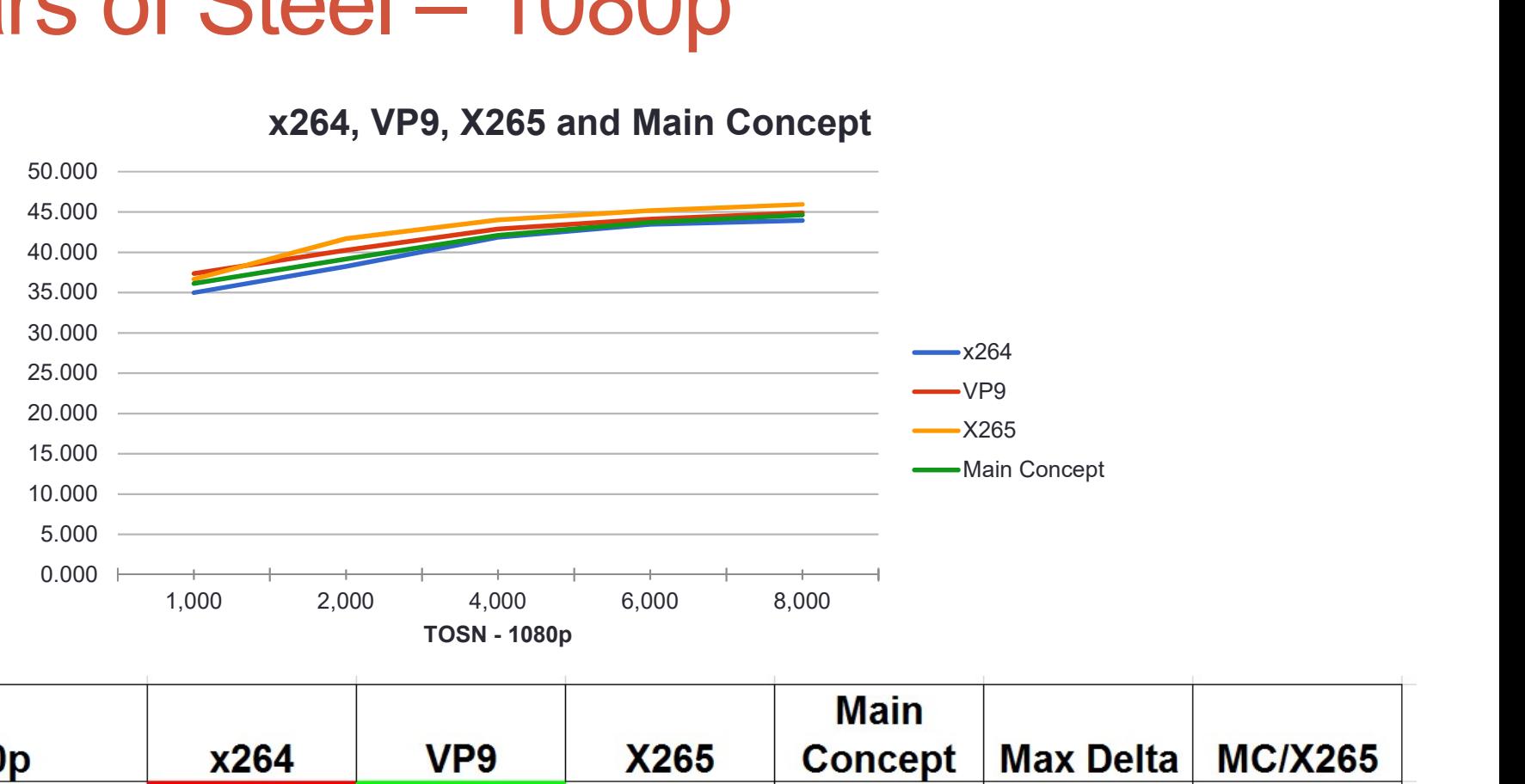

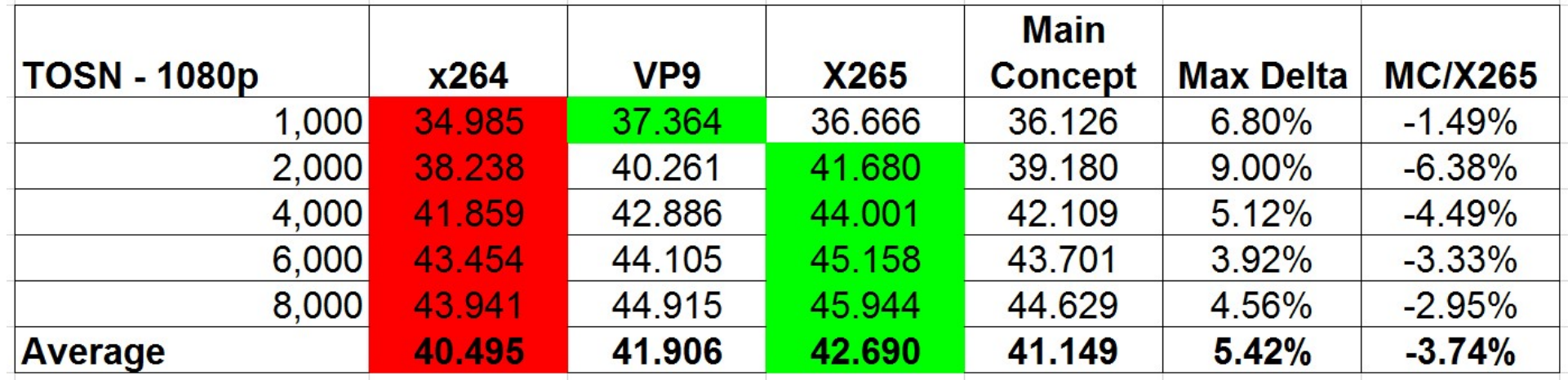

# Overall — 1080p<br>x264, VP9, X265 and Main Concept

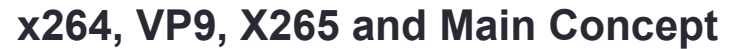

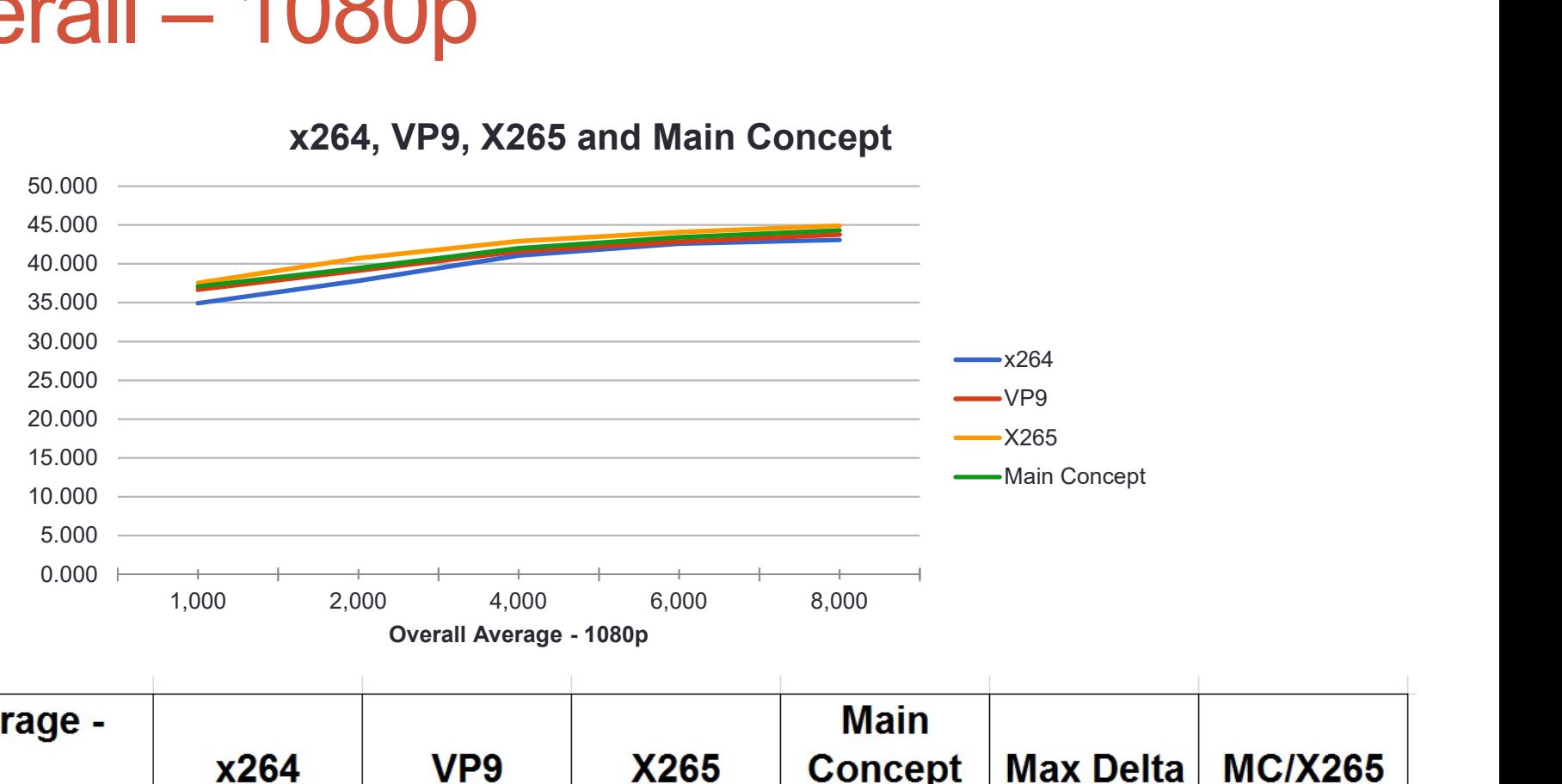

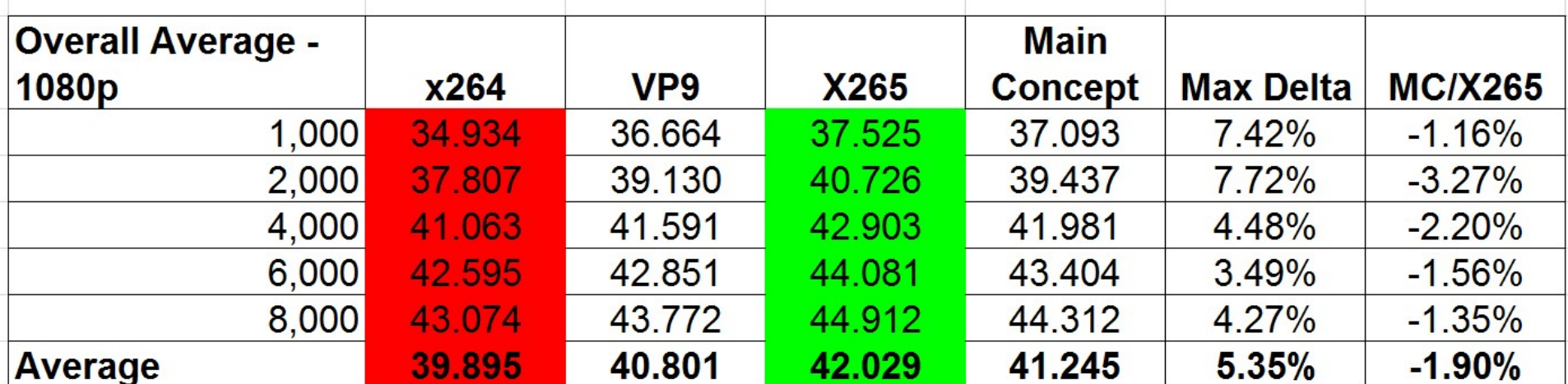

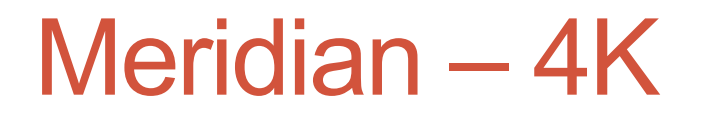

x264, VP9, X265 and Main Concept

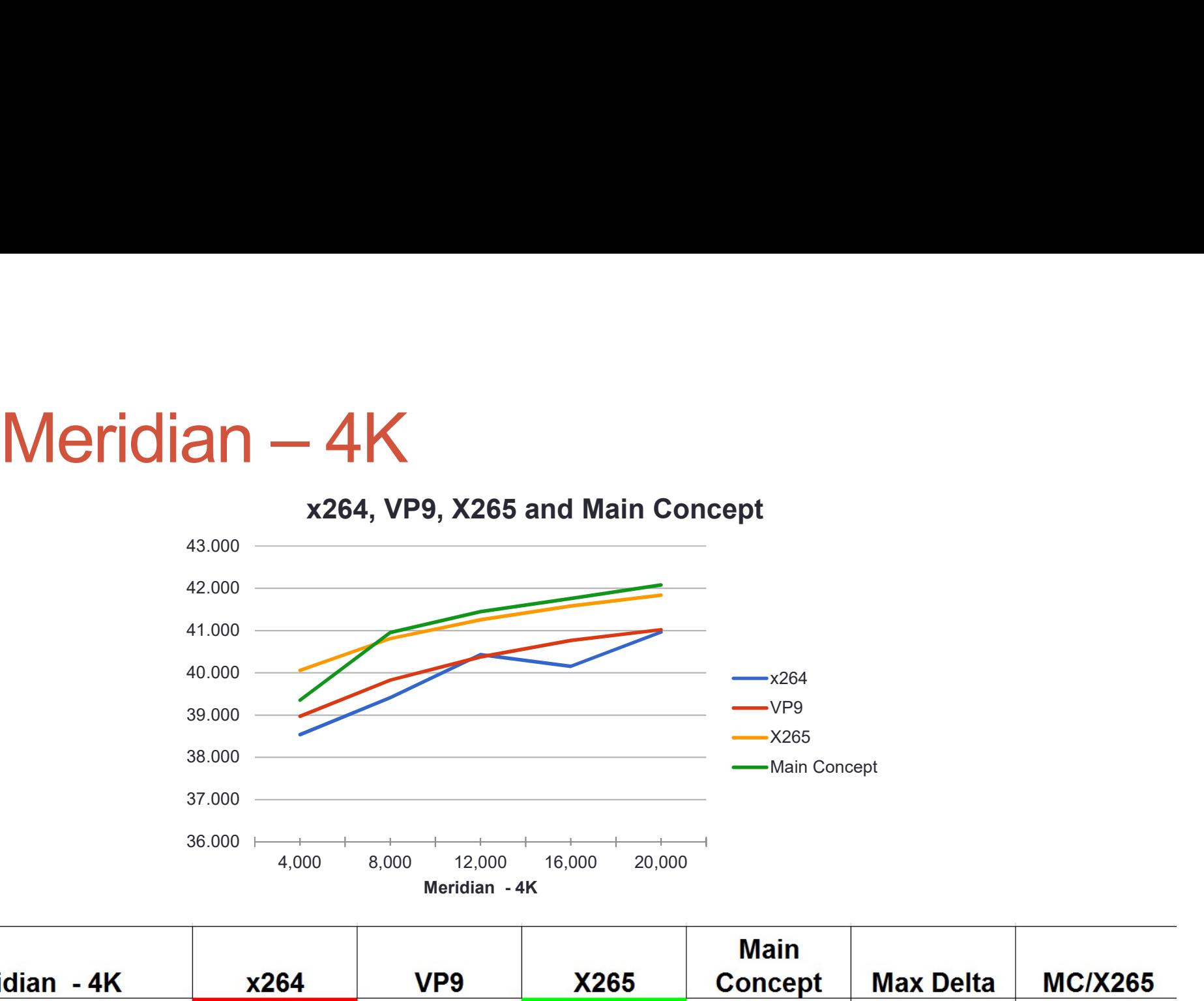

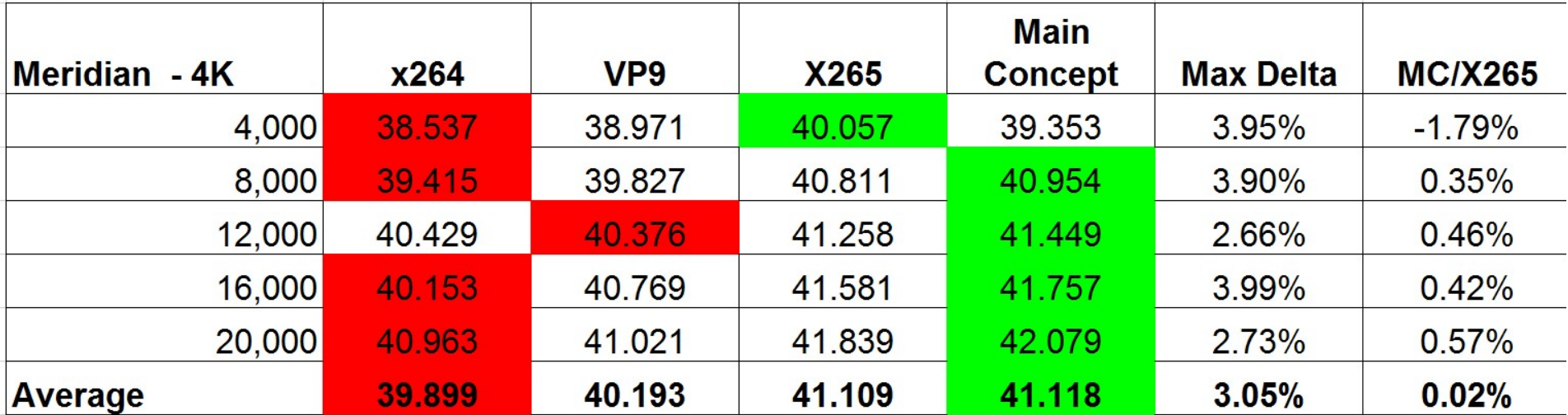

# Sintel – 4K

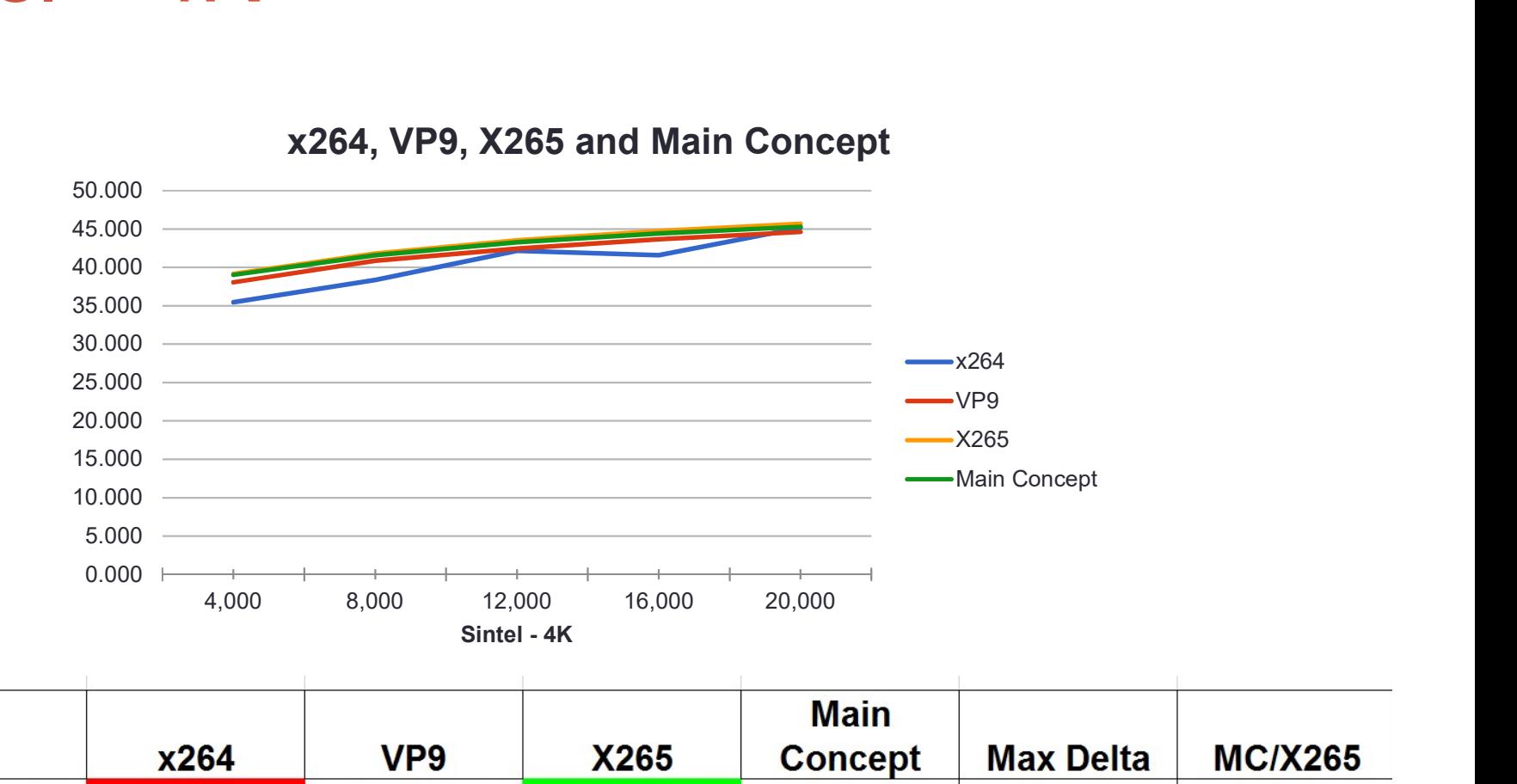

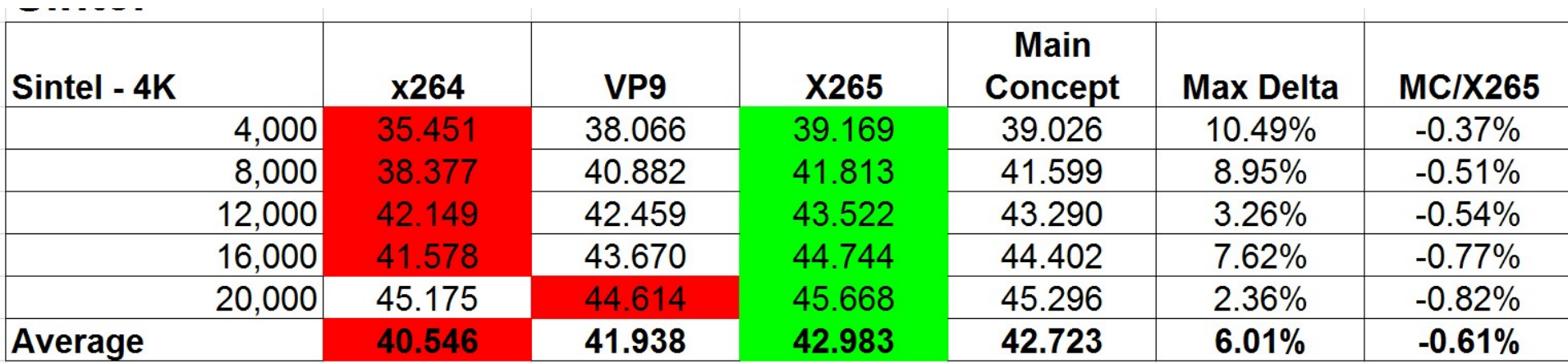

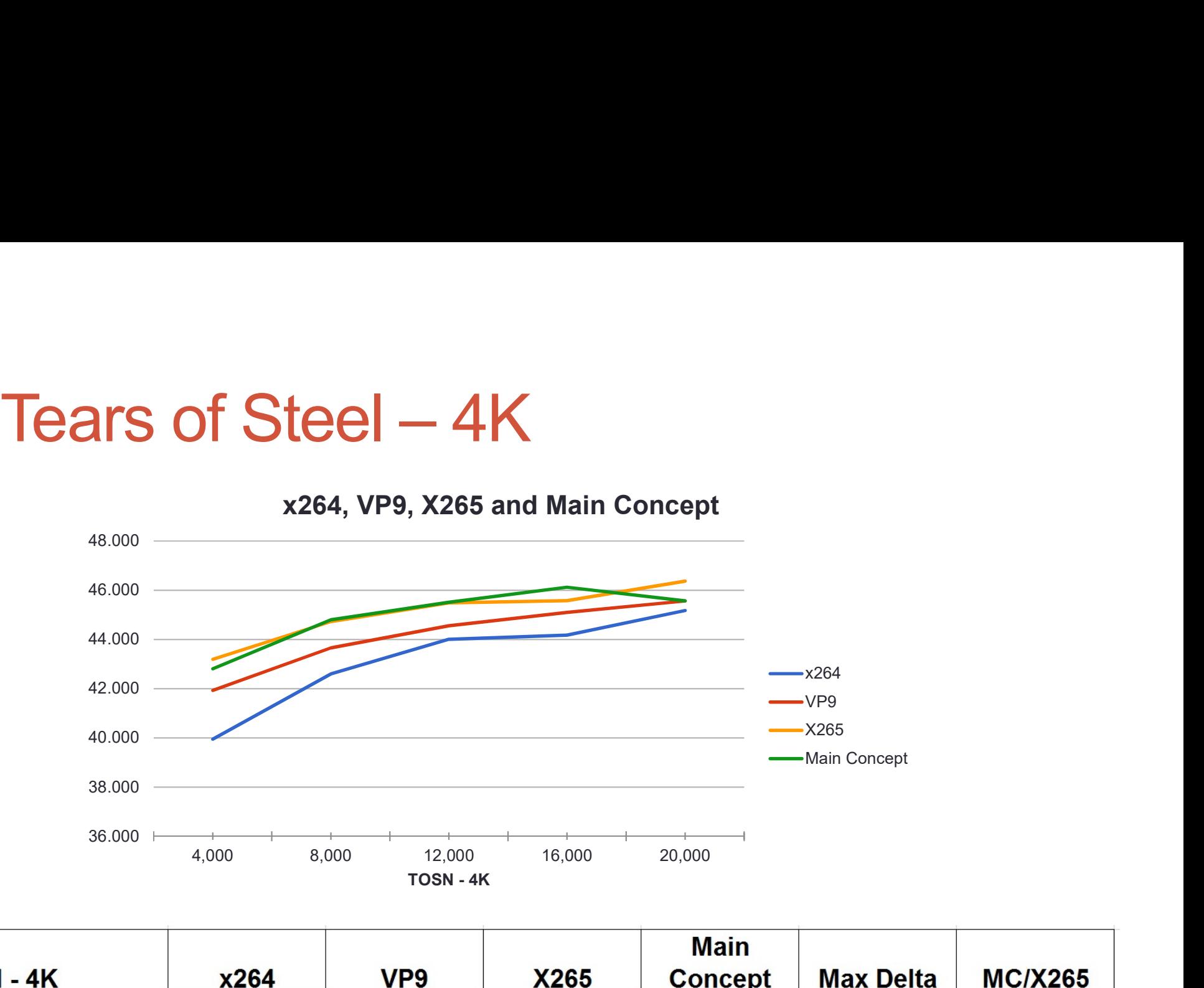

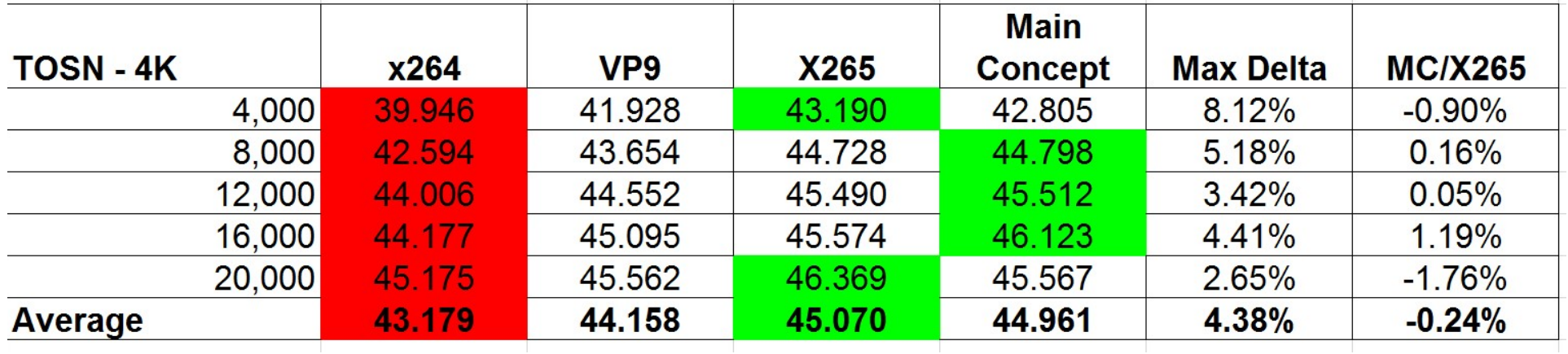

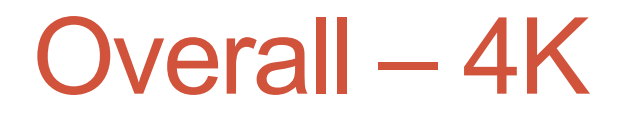

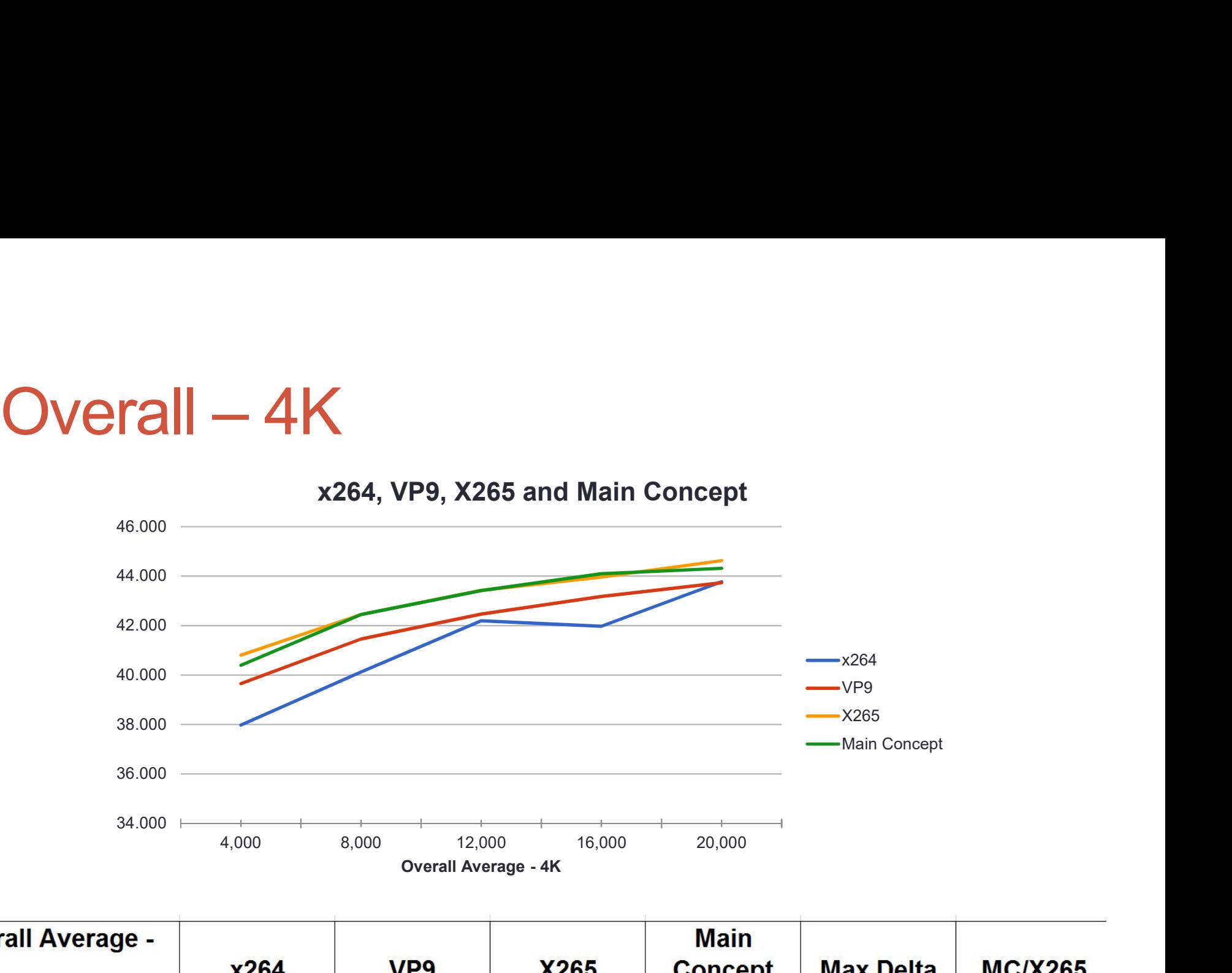

**Overall Average -** $4K$ x264 4,000 37.978 39.655 40.806 40.395 7.45%  $-1.02%$ 8,000 40.128 41.454 42.450 42.450 5.79%  $0.00\%$ 12,000 42.195 42.462 43.423 43.417 2.91%  $-0.01%$ 16,000 43.178 43.966 44.094 0.29% 41.969 5.06% 20,000 43.771 43.732 44.625 2.04%  $-0.70%$ 44.314 41.208 43.054 4.48%  $-0.28%$ **Average** 42,096 42.934

### **Overall**

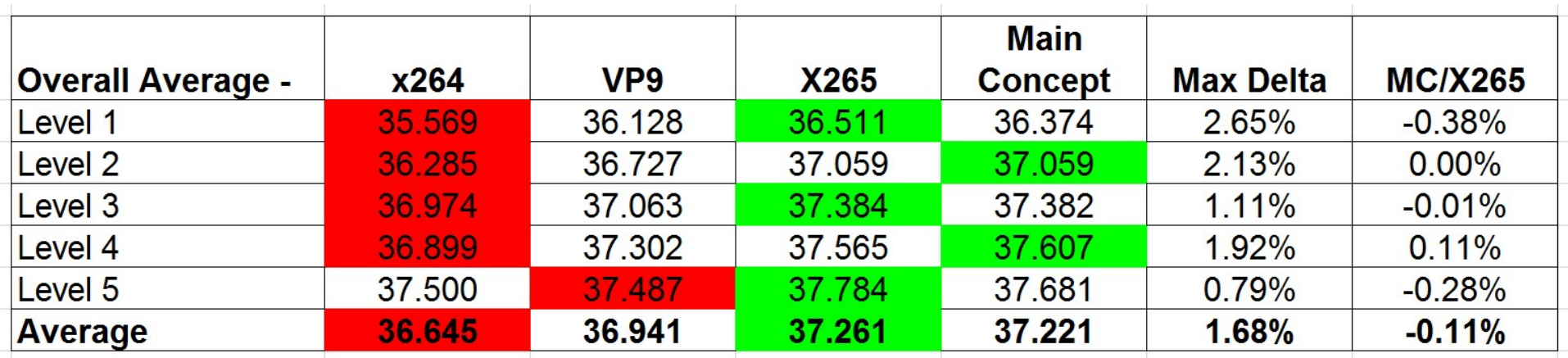

- H.264 looks comparatively strong
- X265 by a very small margin

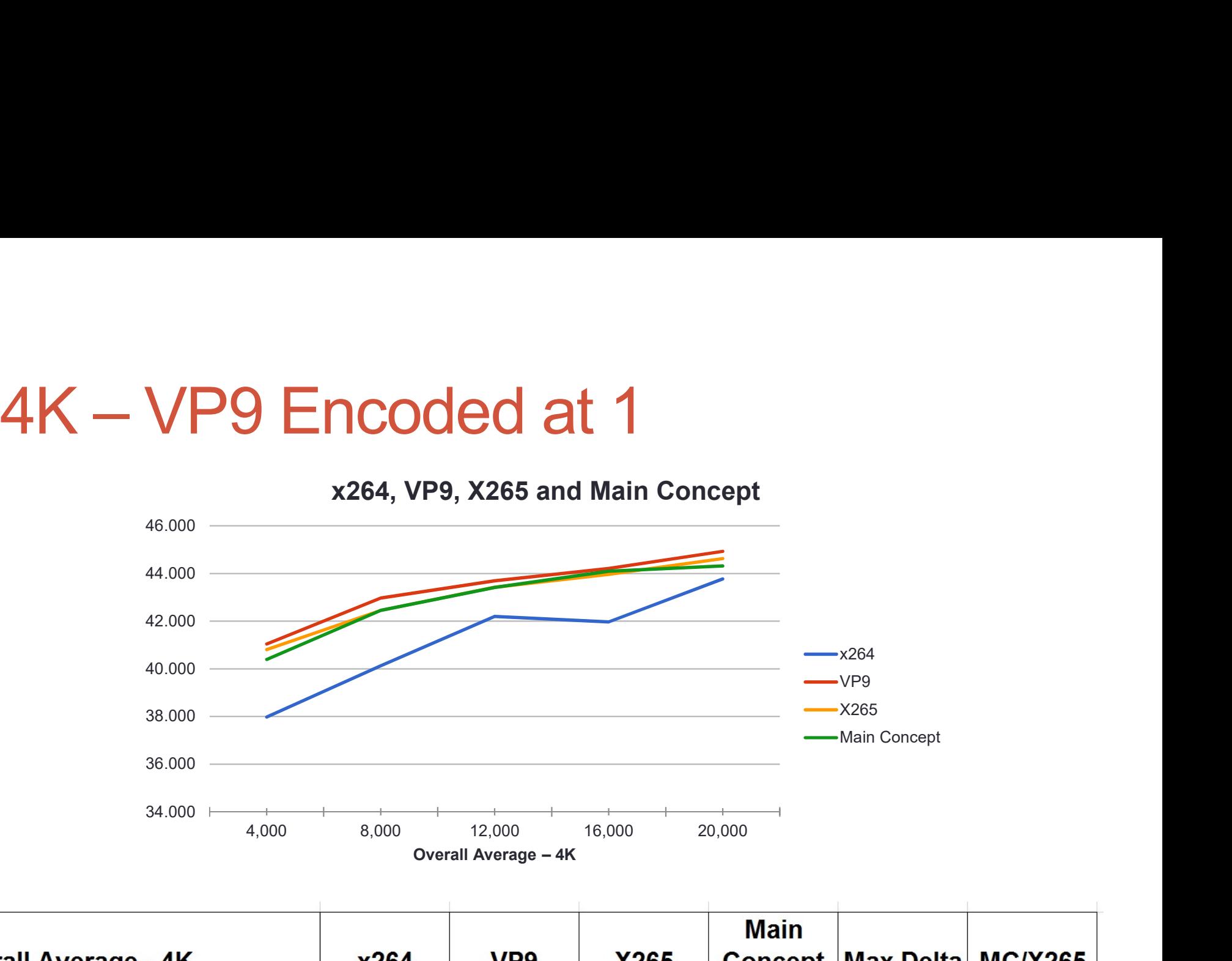

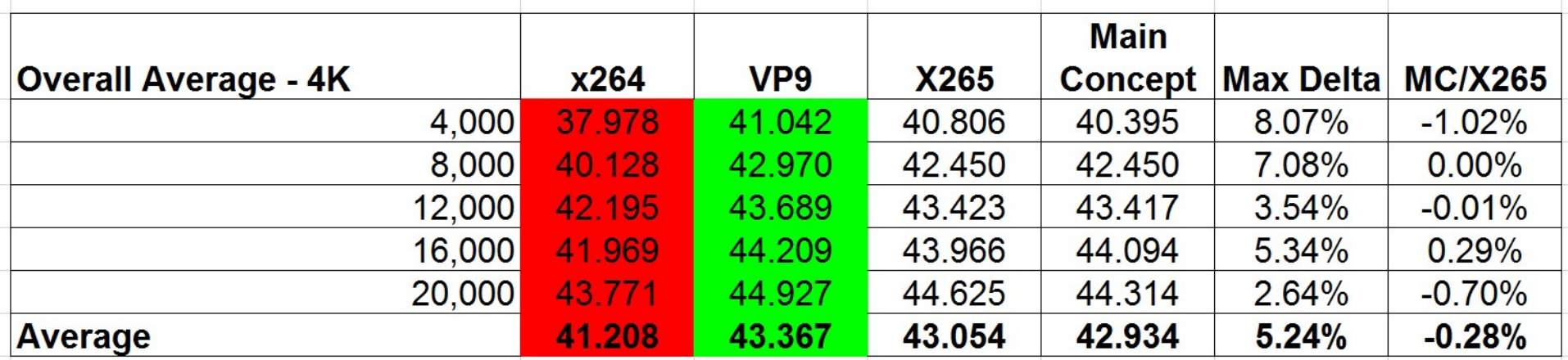

### Where Do We Go From Here **head of Sole School Here**<br> **head of School From Here**<br>
Frencode, adjust timings as necessary<br>
• Re-encode x265 with PSNR tunings/Medium preset<br>
• Rencode x264 with PSNR tunings<br>
Nailable at <u>www.streaminglearningcenter.co</u>

- Complete revamp of numbers:
	- I reencode, adjust timings as necessary
		- Re-encode x265 with PSNR tunings/Medium preset
		-
	- Available at www.streaminglearningcenter.com by 3/15
	- Adjust this presentation and point out any key differences
- Going forward
	- Vanguard and perhaps one or two others by Streaming Media East (May)
	- Updated x265
	- Any updates to MC